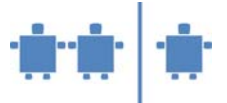

# **Modul C4 ‐ Binärsystem**

**Zeitrahmen**  90 Minuten

**Zielgruppe**  Sekundarstufe I

**Inhaltliche Voraussetzungen**  Elementare Rechenkenntnisse

### **Lehrziel**

Stellenwertsystem, Binärzahlen, Umrechnen zwischen Zahlensystemen und einfache Berechnungen im Binärsystem

#### **Requisiten**

Punktekärtchen für die Darstellung der Binärzahlen

### **Unterlagen**

Arbeitsblatt C\_AB4.1, Punktekärtchen, siehe C\_AB4.2

#### **Partizipanden**

Gesamte Klasse

### **Vorgehensweise**

1) Der Computer kennt prinzipiell nur zwei Zustände, Spannung oder keine Spannung. Dargestellt werden diese Zustände durch 0 und 1. Für die Darstellung der uns bekannten Zahlen (aus dem Dezimalsystem) muss ein System gefunden werden, wie die Zahlen den Binärzahlen (0,1) zugeordnet werden können.

Eine Zahl aus dem Dezimalsystem könnte man auch wie folgt anschreiben:  $5328 = 5*1000 + 3*100 + 2*10 + 8*1 = 5*10^3 + 3*10^2 + 2*10^1 + 8*10^0$ 

### **Tafelbild:**

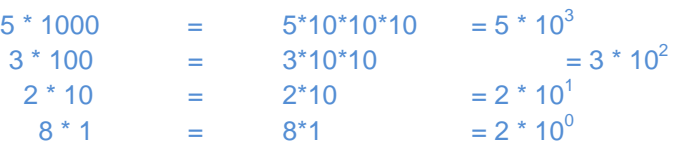

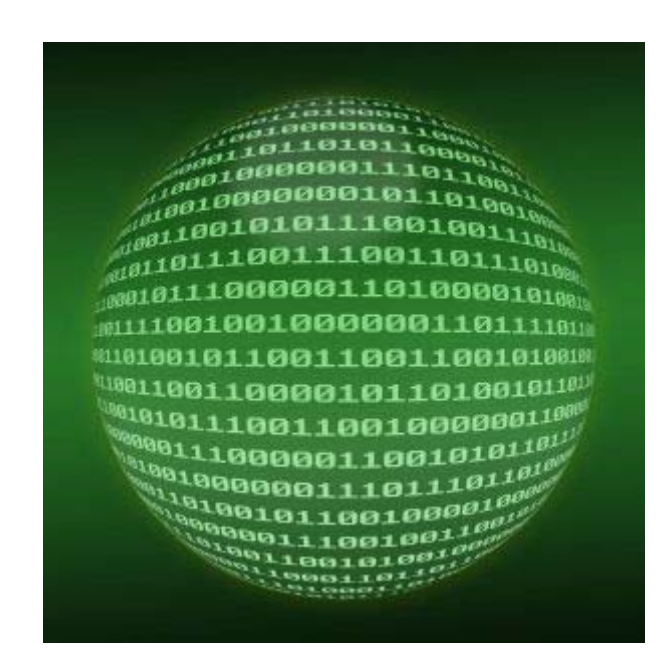

Quelle: http://www.sxc.hu/

 $z^2$  = 1; 2<sup>1</sup>=2; Ansonsten zeigt die Potenz an, wie oft die Zahl mit sich selbst multipliziert wird. 2<sup>3</sup> ist also 2\*2\*2

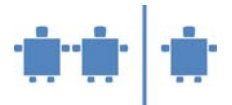

 Bei dem von uns Menschen verwendeten Zahlensystem spricht man vom *Dezimalsystem*, da wir die Ziffern von {0,1,2,3,4,5,6,7,8,9}, also insgesamt 10 Ziffern, verwenden. Der Computer verwendet nur die Ziffern {0,1} daher sprechen wir hier vom *Dualsystem*.

Daraus ergibt sich analog das Stellenwertsystem für die Binärzahlen. Die Basis ändert sich von 10 im Dezimalsystem auf 2 im Dualsystem.

Das werden wir uns jetzt näher ansehen. Karten mit Punkten symbolisieren die Stellenwerte. Es gibt 5 Karten womit Zahlen von 0 bis 31 dargestellt werden können.

*Die Karten werden der Reihe nach angeordnet. Zeigt eine Karte die Punkte, so entspricht sie einer binären 1, zeigt die Karte keine Punkte, entspricht sie der binären 0. Die Anzahl der Punkte gibt den Stellenwert der Karte an.* 

Zusatzinformation zum Stellenwert: 1000101  $\Rightarrow$  1\*2<sup>6</sup> + 0\* 2<sup>5</sup> + 0\* 2<sup>4</sup> + 0\* 2<sup>3</sup> + 1\*2<sup>2</sup> + 0\* 2<sup>1</sup> +  $1*2^0 = 64 + 4 + 1 = 69$ 

Nun wird ein Beispiel mit den TN unter Verwendung der Kärtchen gemeinsam durchgenommen.

Weitere Beispiele können dann selbst gelöst werden.

10001 würde bei den Kärtchen folgender Aufgestellung entsprechen:

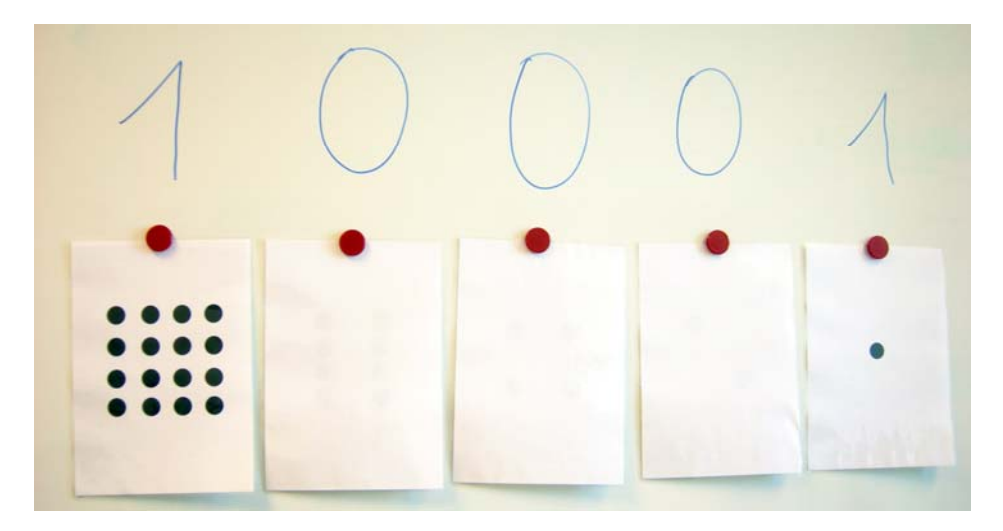

Man muss hier also nur noch die Punkte zusammenzählen und kommt zum Ergebnis, dass 10001<sub>2</sub> der Zahl 17<sub>10</sub> im Dezimalsystem entspricht. Die tiefer gestellte Zahl zeigt uns in welchem Zahlensystem wir uns gerade befinden.

Weiter Beispiele:  $10101<sub>2</sub> = ?$ 

```
00101<sub>2</sub> = ?10000<sub>2</sub> = ?10110_2 = ?17_{10} = ?
11_{10} = ?29_{10} = ?
```
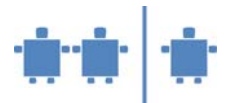

2) Könnten durch die Kärtchen alle Zahlen dargestellt werden? – Ja, durchgehend bis zu einer gewissen Zahl Welche ist die höchste darstellbare Zahl, wenn ich 5 Kärtchen habe? - 31

Was müsste ich machen, um noch mehr Zahlen darzustellen? – Mehr Kärtchen, 32 Punkte, 64 Punkte usw.

Fällt euch zur Punkteanzahl eine Gesetzmäßigkeit auf? – Ich habe immer die doppelte Anzahl an Punkten.

- 3) Was wir nun oben betrachtet haben kann man auch ohne die Kärtchen zu Hilfe zu nehmen berechnen.
	- a. Umrechnung Dezimal  $\Rightarrow$  Binär: Um von einer Dezimalzahl in eine Binärzahl umzurechnen wird die Dezimalzahl solange durch 2 dividiert bis wir bei 0 bzw. 1 angelangt sind. Es wird bei jeder Division jeweils der Rest aufgeschrieben. Die Binärzahl liest man von rechts nach links.

$$
34:2 = 17:2 = 8:2 = 4:2 = 2:2 = 1:2 = 0
$$
  
OR 1R 0R 0R 0R 1R → 100010<sub>2</sub>

b. Umrechnung Binär → Dezimal: Die Punkte auf den Kärtchen entsprachen der Zweierpotenz des jeweiligen Stellenwertes. Man beginnt also die Binärzahl von rechts nach links mit der Zweierpotenz zu Multiplizieren.

$$
100012 = 1×20 + 0×21 + 0×22 + 0×23 + 1×24 = 1 + 16 = 1710
$$

Die für die Umrechnung verwendete Darstellungsform nennt man Horner-Schema nach William George Horner.

Die TN können nun selbst kleine Beispiele probieren, siehe C\_AB4.1

4) Wie der Computer 2 solcher Binärzahlen addiert oder subtrahiert werden wir als nächstes betrachten.

Man geht im Prinzip gleich vor, wie wenn man Dezimalzahlen addiert, nur bleibt hier das Ergebnis immer 0 oder 1.

Rechenregeln:  $0+0=0$ 

 $1+0=1$  $0+1=1$  1+1 = 0 und 1 Übertrag auf die nächsthöhere Stelle  $0-0=0$  $1-1=0$  $1-0 = 1$ 0-1 = 1 und 1 geborgt von nächsthöherer Stelle

Die TN können nun zu zweit oder in kleinen Gruppen versuchen einfache Beispiele zu lösen: Mögliche Beispiele (mit Lösung) wären:

 $10110 = 22$ 

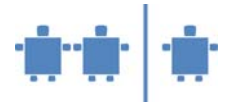

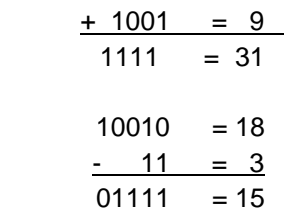

- 5) Wie viele verschiedene Zustände können wir mit einer Hand, also mit fünf Fingern darstellen? Wie weit könnt ihr mit einer Hand zählen? – Nur bis 5??
	- Probieren wir das gemeinsam durch. Welche Möglichkeiten habe ich?
		- a. Ich kann die Hand offen halten.
		- b. Und dann einzeln verschiedene Finger abbiegen oder auch nicht.
		- c. Also zwei Möglichkeiten pro Finger: abgebogen oder ausgestreckt
		- d. Damit bieten sich 32 Möglichkeiten wie ich meine Hand halten kann.
		- e. Somit kann man bis 31 zählen, wenn man die 0 mit einrechnet (0-31).
- 6) Wie sieht das Ganze dann aus, wenn ich beide Hände verwende, also 10 Finger?

Auch das probieren wir wieder gemeinsam durch und hier können wir die Möglichkeiten gar nicht mehr mitzählen. Das wären 1024 Möglichkeiten und man kann bis 1023 zählen, da ja die 0 auch mit eingerechnet wird.

## **Quellen/Weiterführende Literatur**

Gallenbacher, Jens: Abenteuer Informatik. IT zum Anfassen von Routenplaner bis Online-Banking. Spektrum Akademischer Verlag, München, 2007.

Bollin/Eder/Hitz: Skriptum Einführung in die Informatik, Institut für Informatik-Systeme, Universität Klagenfurt.

Gumm, Heinz-Peter; Sommer, Manfred: Einführung in die Informatik. Oldenbourg Wissenschaftsverlag, München, 2002.

Bell, Tim; Witten Ian H.; Fellows, Mike: Computer Science Unpluggend. An enrichment and extension programme for primary-aged children: http://csunplugged.org/ (20.7.2009)